## SAP ABAP table CRMS IUDSM PPRTN {DSM Program Partner (Generated)}

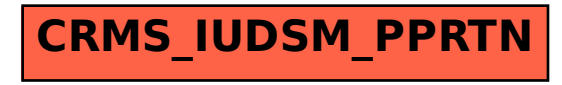